## **АЛГОРИТМ БИНАРНОЙ ОБРАБОТКИ КАДРА ДЛЯ РЕГИСТРАЦИИ ПРОСТРАНСТВЕННОГО ПОЛОЖЕНИЯ ЛАБОРАТОРНОГО ЖИВОТНОГО В ТЕСТОВОМ ЛАБИРИНТЕ**

## М.В. ДАВЫДОВ

*Белорусский государственный университет информатики и радиоэлектроники ул. П. Бровки, 6, г. Минск, 220013, Республика Беларусь*

В статье описан общий алгоритм бинарной обработки кадра, который включает преобразование цветного изображения в бинарное и последующие морфологические операции для выделения изображения объекта.

*Ключевые слова:* поведенческая активность лабораторных животных, алгоритмы анализа видеоизображений, морфологические преобразования, цифровая обработка сигналов.

Для оценки передвижения крысы в лабиринте (трекинга) необходимо производить автоматизированную обработку каждого кадра видеофайла для нахождения текущих координат крысы. Такая обработка будет состоять из трех основных этапов: 1) предварительной обработки кадра (перевод в черно-белое изображение, удаление фона и преобразование изображения в бинарное), 2) морфологической обработки кадра (уменьшение зашумления итогового изображения); 3) определения количественных параметров цветового пятна соответствующего изображению крысы.

В общем случае при преобразовании полноцветового изображение в полутоновое теряется информация о цвете. После обработки изображения остается только один набор чисел, отражающий световую интенсивность и, соответственно, цветовой диапазон от черного до белого цвета (получаем черно-белое изображение) [1].

Вычитание кадра фона применяется для выделения изображения крысы в кадре. После вычитания поле кадра содержит значения близкие к нулю, в то время как изображение крысы содержит достаточно большие значения (близкие к белому цвету). Однако в различных участках лабиринта значение цвета крысы будет существенно различаться. Так в затененном закрытом участке значение цвета будет в диапазоне 90 – 150 (серый цвет), в то время как на открытых участках значение цвета будет более 200 (белый). Для выравнивания цвета крысы применяется изменение контрастности изображения. После увеличения контрастности изображение крысы становиться белым в любой части лабиринта. 33. *Н. Аровец, 6, г. Минек, 220013, Республика Непаррев*<br> **Библиотельно обний алгерить библиотель советствитель должность и деторий и какого и пображения прображения дображения с высокопо совет. <br>** *Ключека следу и вображ* 

Для уменьшения зашумления итогового изображения применяется бинарная обработка на основе методов математической морфологии. Математическая морфология (ММ) – теория и техника анализа и обработки геометрических структур, основанная на теории множеств, топологии и случайных функциях. Алгоритм морфологической обработки бинарного изображения представлен на рисунке 5.

При морфологической обработке применялись следующие операции:

Эрозия объекта (erode). Приводит к замене значений граничных пикселей объекта на 0. Однократное применение эрозии приводит к удалению слоя границы толщиной в 1 пиксель.

Утоньшение объекта (thin). Операция выполняет эрозию объекта с учетом ряда условий для сохранения 8-связности участков остова. В результате последовательного применения данной операции объекты, не содержащие дыр, превращаются в одну или несколько связных линий с минимальным количеством разветвлении остова, а объекты

с дырами сжимаются в 8-связные замкнутые участки остова, проходящие посередине между границами дыр и внешней границей объекта.

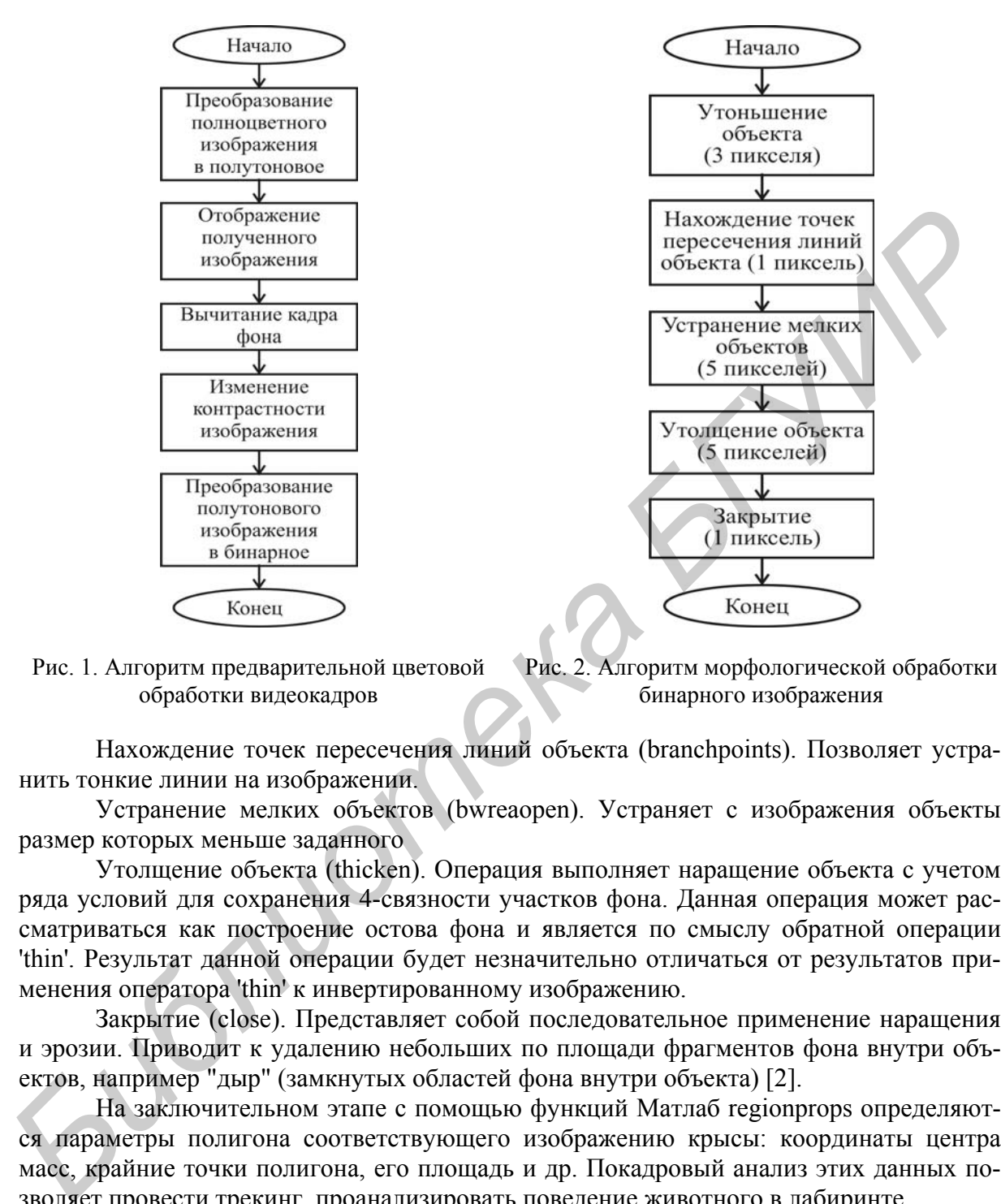

Рис. 1. Алгоритм предварительной цветовой обработки видеокадров

Рис. 2. Алгоритм морфологической обработки бинарного изображения

Нахождение точек пересечения линий объекта (branchpoints). Позволяет устранить тонкие линии на изображении.

Устранение мелких объектов (bwreaopen). Устраняет с изображения объекты размер которых меньше заданного

Утолщение объекта (thicken). Операция выполняет наращение объекта с учетом ряда условий для сохранения 4-связности участков фона. Данная операция может рассматриваться как построение остова фона и является по смыслу обратной операции 'thin'. Результат данной операции будет незначительно отличаться от результатов применения оператора 'thin' к инвертированному изображению.

Закрытие (close). Представляет собой последовательное применение наращения и эрозии. Приводит к удалению небольших по площади фрагментов фона внутри объектов, например "дыр" (замкнутых областей фона внутри объекта) [2].

На заключительном этапе с помощью функций Матлаб regionprops определяются параметры полигона соответствующего изображению крысы: координаты центра масс, крайние точки полигона, его площадь и др. Покадровый анализ этих данных позволяет провести трекинг, проанализировать поведение животного в лабиринте.

## Список литературы

1. *Шапиро Л., Стокман Дж.* Компьютерное зрение. изд. М.: БИНОМ. Лаборатория знаний, 2006. 752 с.

2. *Журавель И.М.* Краткий курс теории обработки изображений. Электронный ресурс., matlab.exponenta.ru, 2006 Режим доступа: http://matlab.exponenta.ru/ imageprocess/ book2/index.php свободный.- Загл. с экрана. - Яз. русский.